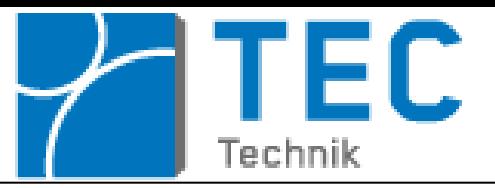

#### **Abschluss Präsentation**

#### **Gesichtserkennung (Face Recognition) und Sprachausgabe**

erstellt von:

Daniel Buttgereit (742354)

Thomas Kärcher (702228)

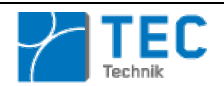

# **Gliederung**

- Aufgabenstellung
- Umsetzung
	- o Bild anzeigen
	- o Ivona TTS
- Vorführung
- Ausblick

Fortsetzung eines vorhandenen Projekts, welches eine Gesichtserkennung mit dem Cognitec FaceVacsSDK realisiert.

- Derzeitige Sprachausgabe durch Ivona TTS ersetzen.
- Aufnahme der Bilder für die Galerie komfortabler gestalten.

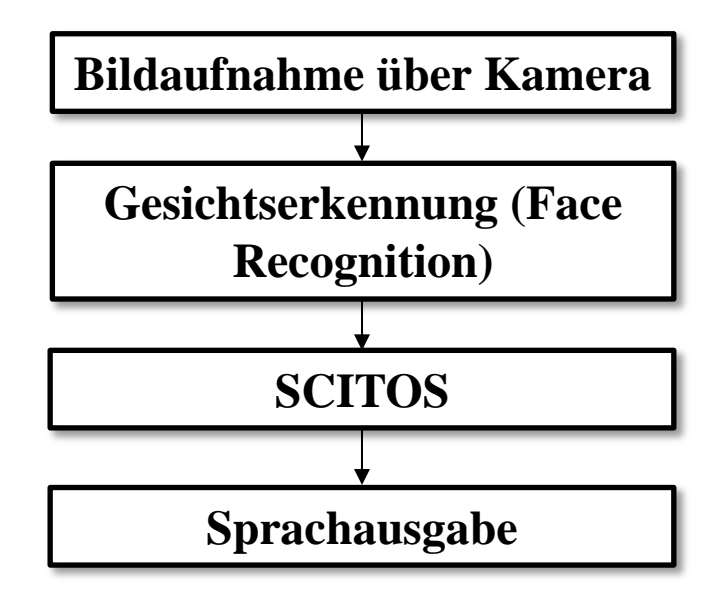

## **Umsetzung Bild anzeigen**

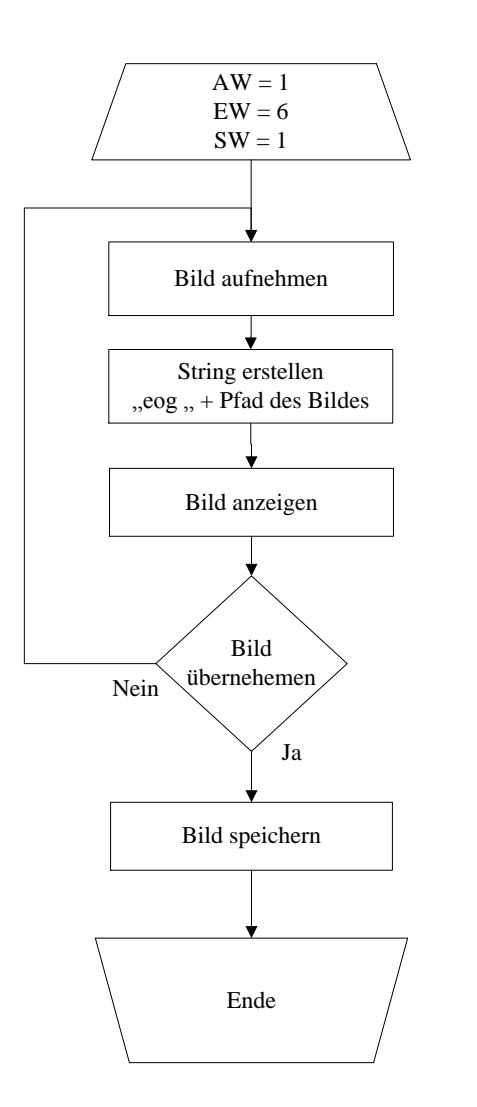

- Anzeige des aufgenommenen Bildes mit dem Befehl "System" in einem Extra-Fenster
- Benutzereingabe: Bild übernehmen oder verwerfen
- $\rightarrow$  Erleichtert Einlernen von Personen

## **Umsetzung Ivona TTS (Initialisierung)**

- Laden des Zertifikates
- Laden einer Stimme
- Eventuell auftretende Fehler werden in der Konsole angezeigt

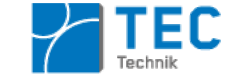

## **Umsetzung Ivona TTS (Ausgabe des Textes)**

- Erstellen einer wav-Datei
- Schreiben der Ausgabe in die wav-Datei
- Ausgabe der wav-Datei
- Eventuell auftretende Fehler werden in der Konsole angezeigt
- Vorgehen mit der wav-Datei war erforderlich da keine direkte Ausgabe der Stimme möglich war

### **Vorführung**

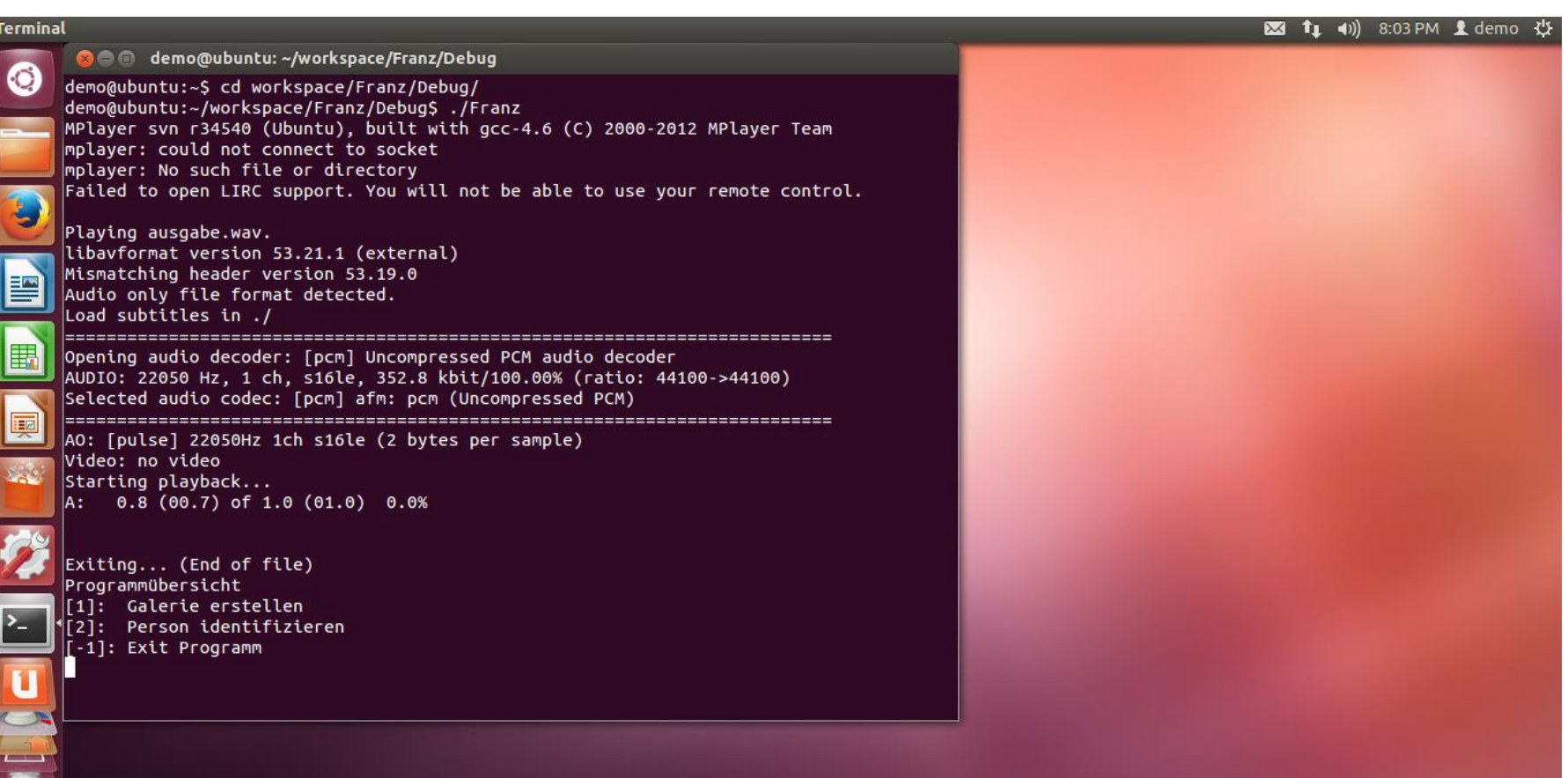

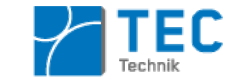

## **Ausblick**

- Erkennen von Personen die nicht in normaler Pose vor der Kamera stehen
- Mehrere Personen auf einem Bild erkennen und auswerten
- Anpassung an unterschiedliche Kameras z.B. um eine Ausführung mit einer einfachen Webcam zu ermöglichen
- Code-Optimierung zur Erhöhung der Geschwindigkeit

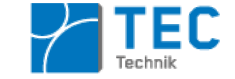

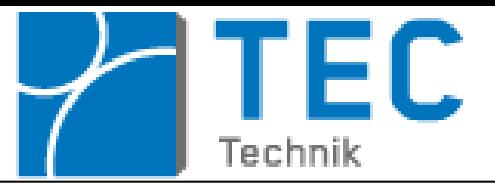

## **Abschluss Präsentation Gesichtserkennung (Face Recognition)**

Vielen Dank für Ihre Aufmerksamkeit

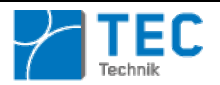